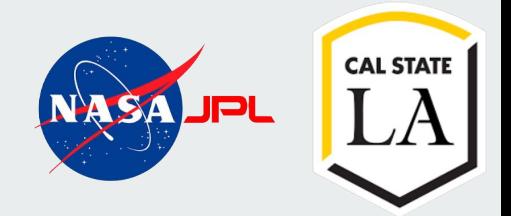

## **JPL VR Trek**

By: Ari Jasko, Ayush Singh, Bryan Lopez, Enrique Guardado, Fabio Carrasco, Jacky Nhiayi, Justin Vuong, Lucca Andrade, Rizwan Vazifdar, Ruben Heredia

# **Agenda**

- 1. Objective
- 2. Software / Hardware Utilized
- 3. OpenXR
- 4. Functionalities
- 5. User Interface
- 6. Essential Scripts
- 7. Challenges
- 8. Future Implementations
- 9. Acknowledgments
- 10. Questions

## **Objective**

Presented By: Fabio Carrasco

## **Objective**

- Develop a **VR** educational experience.
- Offer informative content on **planetary** landscapes.
- Use **OpenXR** for VR app compatibility across devices.

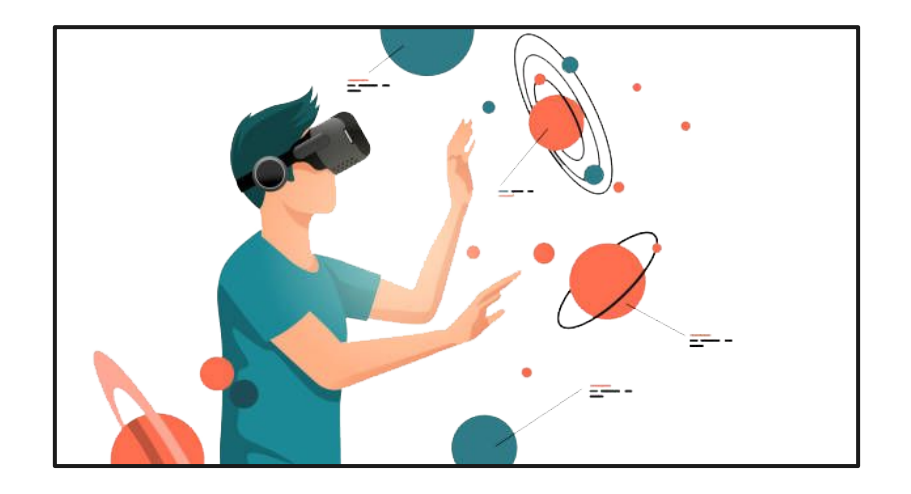

## **Software / Hardware Utilized**

Presented By: Bryan Lopez

#### **Unity 2021.3.8**

- Long term support
- Stability
- **•** Compatibility

#### **Plastic SCM**

- Distributed version control
- Support for large files
- Reliable branch/changeset management

#### **Visual Studio Code**

- Unity integration
- **•** Scripting & Debugging

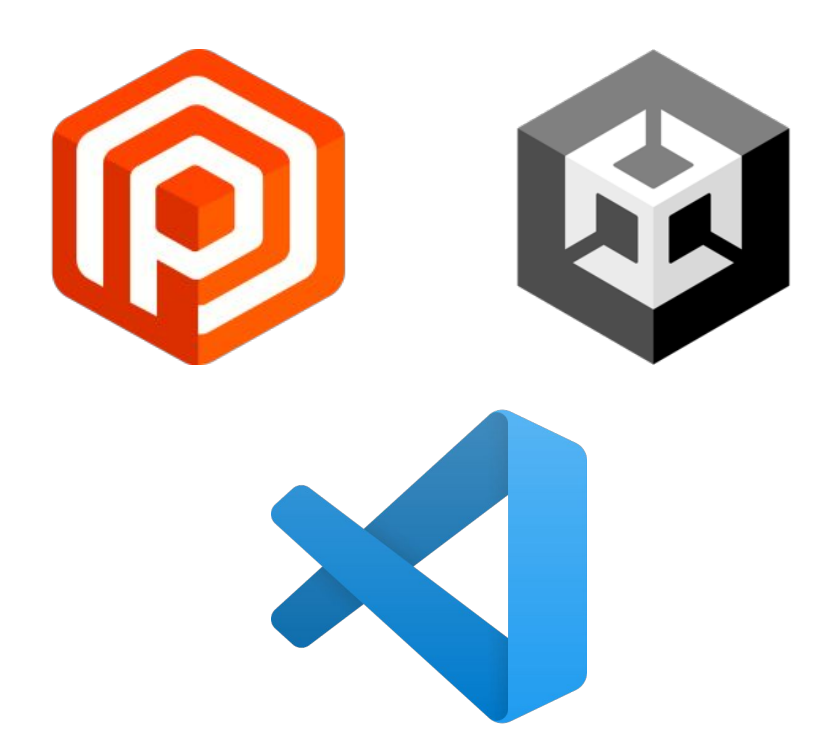

#### **C#**

- Object-Oriented Programming Language
- Native integration with Unity
- Cross-platform compatibility

#### **Meta Quest 2**

- Wireless standalone VR
- Hand tracking
- OpenXR support

#### **OpenXR**

- Open standard
- Reduced development time
- Cross-platform compatibility

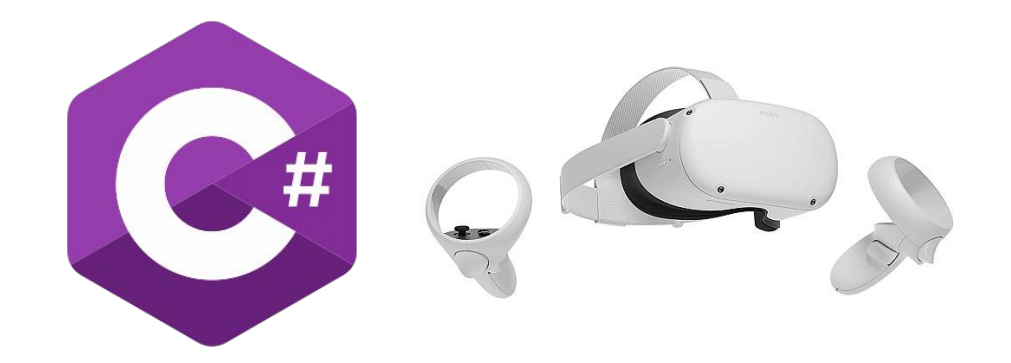

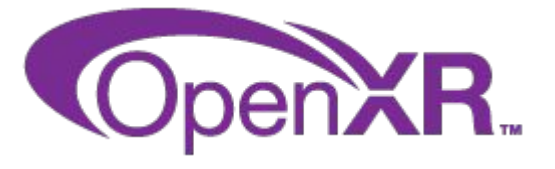

## **OpenXR**

Presented By: Justin Vuong

### **What is OpenXR?**

- OpenXR is an open royalty-free API that allows access to AR and VR platforms/devices
	- Created by Khronos Group
- Translates AR and VR functions (XR) to a uniform standard, solving XR fragmentation

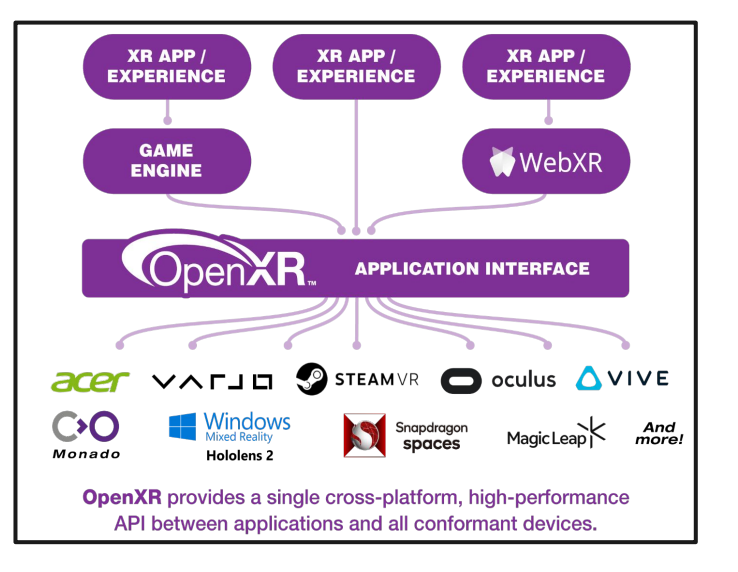

## **OpenXR Compatibility**

- Compatible Platforms:
	- Head mounted displays
	- Mobile devices
- Supported Input Devices:
	- Motion controllers
	- Hand tracking
		- Able to recognize 26 unique joints per hand
	- Eye tracking
	- Haptic feedback
	- And many more

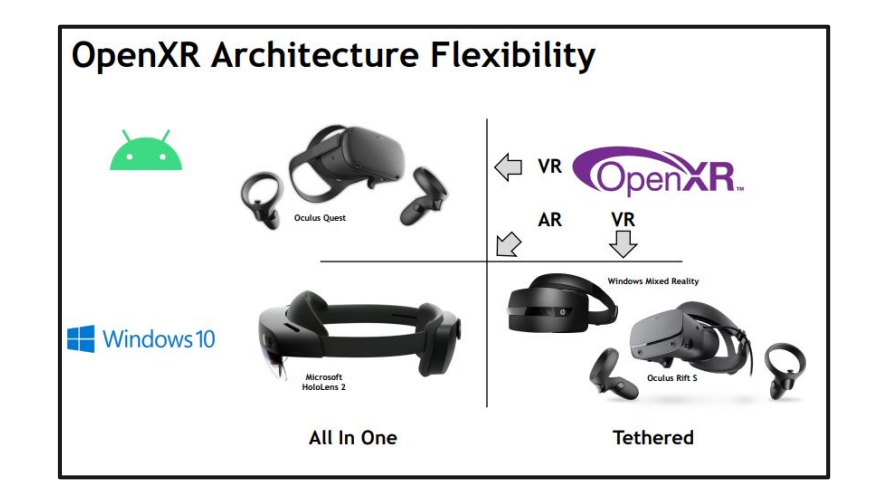

## **Functionalities**

Presented By: Ari Jasko

### **Terrain Exaggeration**

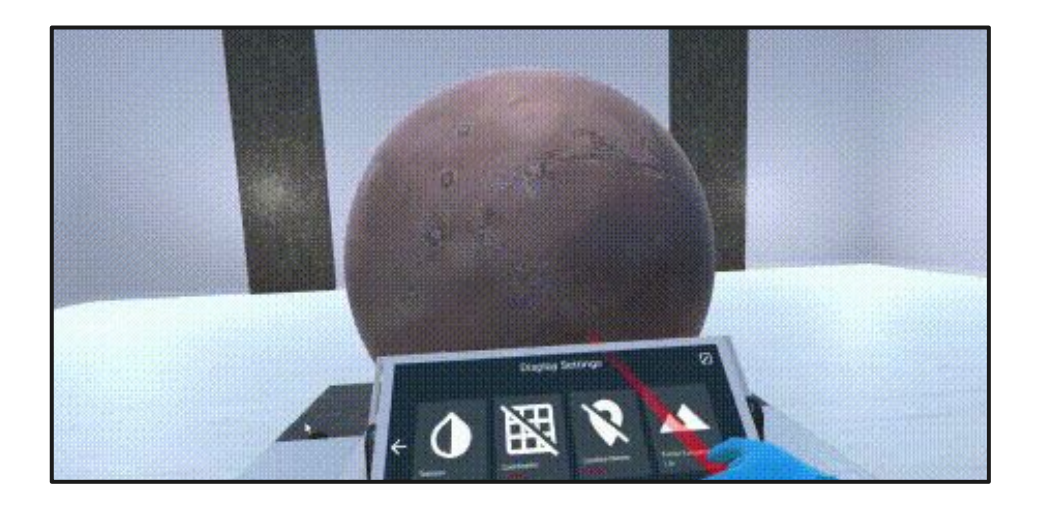

Slider is used to increase/decrease the terrain exaggeration multiplier.

### **Texture Toggle**

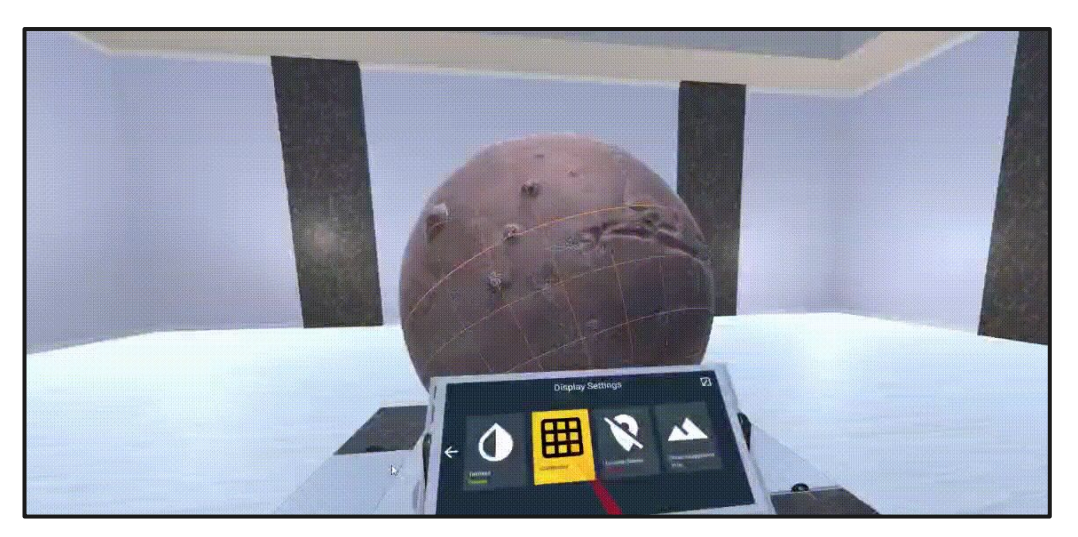

Texture button toggles (enables/disables) the current texture.

## **Lighting**

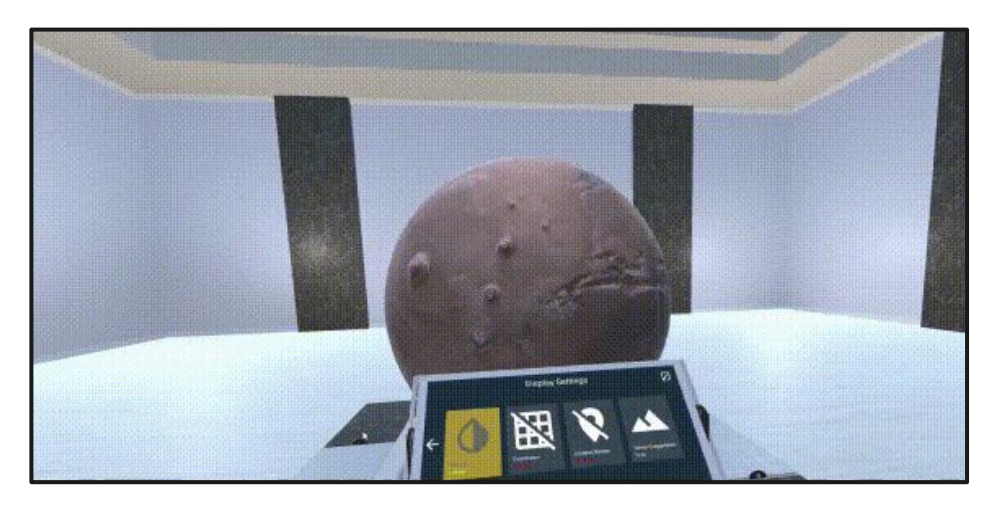

#### Flashlight (enabled/disabled using left hand trigger)

Presented By: Ruben Heredia, Ayush Singh

#### **Main Room**

- Purpose:
	- Place the user in a simple and comprehensible environment to access of the program.
- **Materials** 
	- Marble
	- Tiling
	- Wood
- Lighting
	- Interior
		- **Spot Light**
		- Point Light
	- Exterior
		- Directional Light (Skylight)

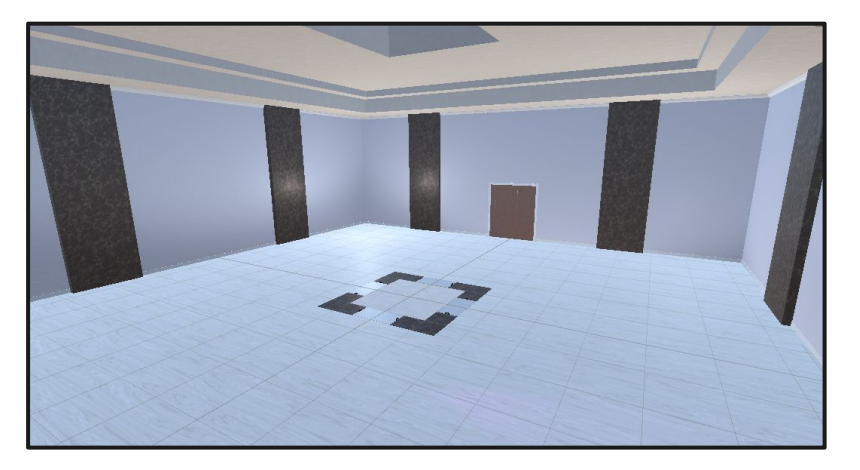

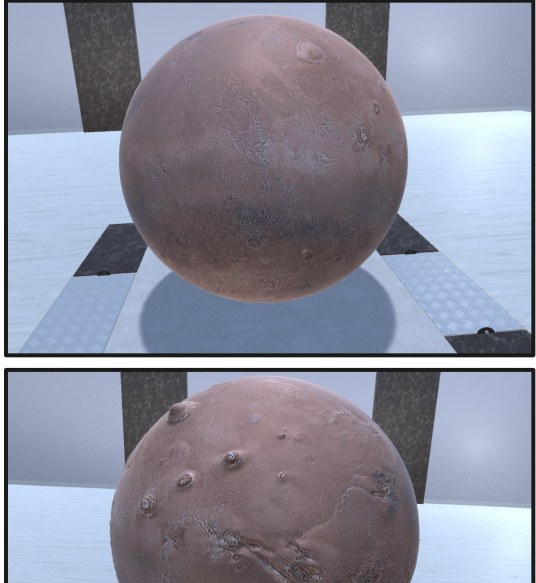

#### **Globe**

- **Purpose** 
	- Provide a visual representation of the selected planetary body.
- **Functions** 
	- Globe Rotation
		- Direct globe interaction
		- The user is able to rotate the globe and view their preferred orientation
	- Terrain Exaggeration
		- Accessed through the control panel menu.
		- Emphasizes peaks and depths of the planetary terrain.

#### **Control Panel**

- Purpose:
	- Allow the user to interact with the globe and enable different interaction functions.
- **Functions** 
	- Terrain Exaggeration
		- Increase/Decrease terrain exaggeration multiplier.
	- Texture & Globe Coordinate Grid
		- Toggle texture & globe grid that divides the globe into different sections.
	- Display Settings
		- Alter graphic settings for program to be functional on OpenXR devices.
			- Resolution

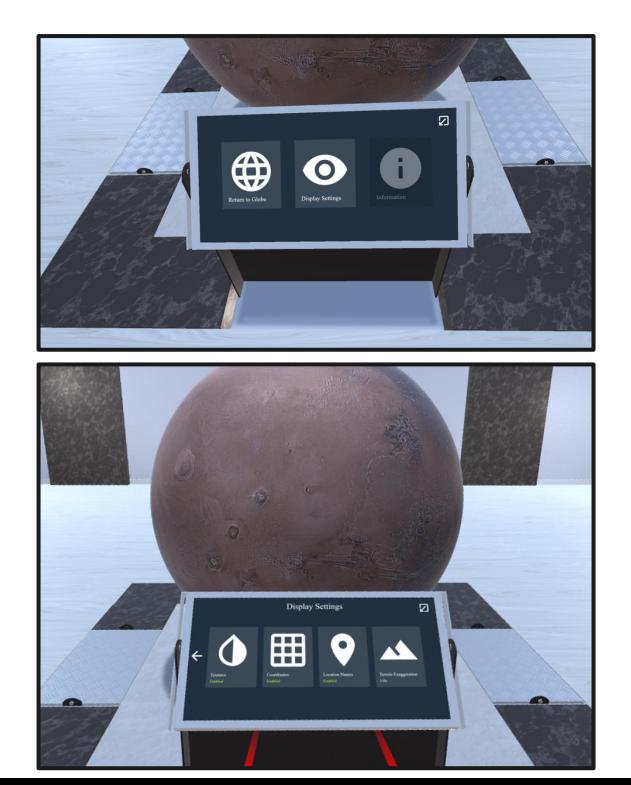

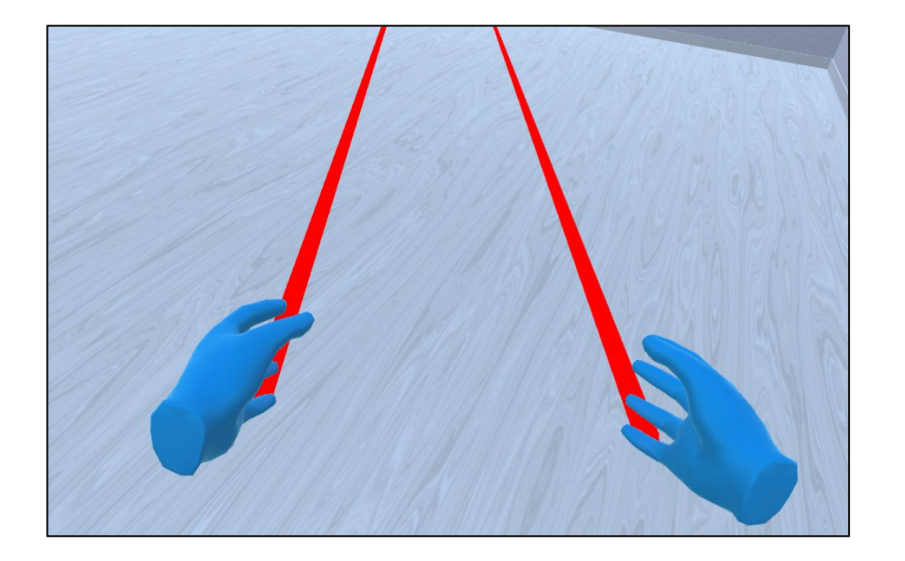

#### **Hands (Controllers)**

- Purpose
	- Provide a visual model of the user's hands ease interactions with the VR Trek program.
- XR Interaction Toolkit 2.0.4
	- Unity Asset Package that contains OpenXR hand models and controller input scripts.
- Raycast
	- Visual laser pointer that helps the user select/interact with objects in the game scene.

## **Essential Scripts**

Presented By: Ly Jacky

### **Service Manager**

Texture of Mars

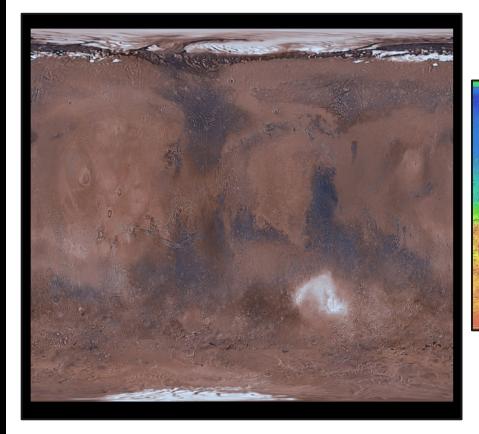

DEM

- Service Manager
	- Manager that handles all of the API calls made to the JPL Server
- To create the globe we receive different TIFF images from the JPL server
	- Digital Elevation Model (DEM)
	- Texture of Mars

## **Terrain Model Manager**

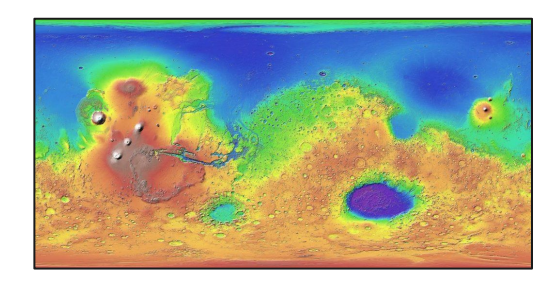

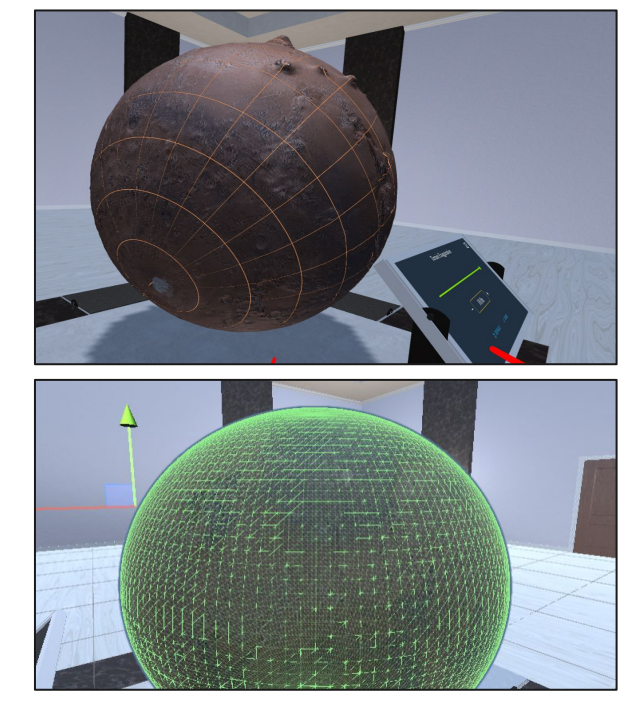

#### **Globe**

- Only one instance of this class occurs in the life cycle of the application
- Creates globe and adds textures given
	- Uses Digital Elevation Model (DEM) to create height exaggeration
	- Uses Mars Texture TIFF to give the globe the correct colors
- Each pixel of DEM file gets mapped to a vertex on the Globe

### **Control Panel User Interface**

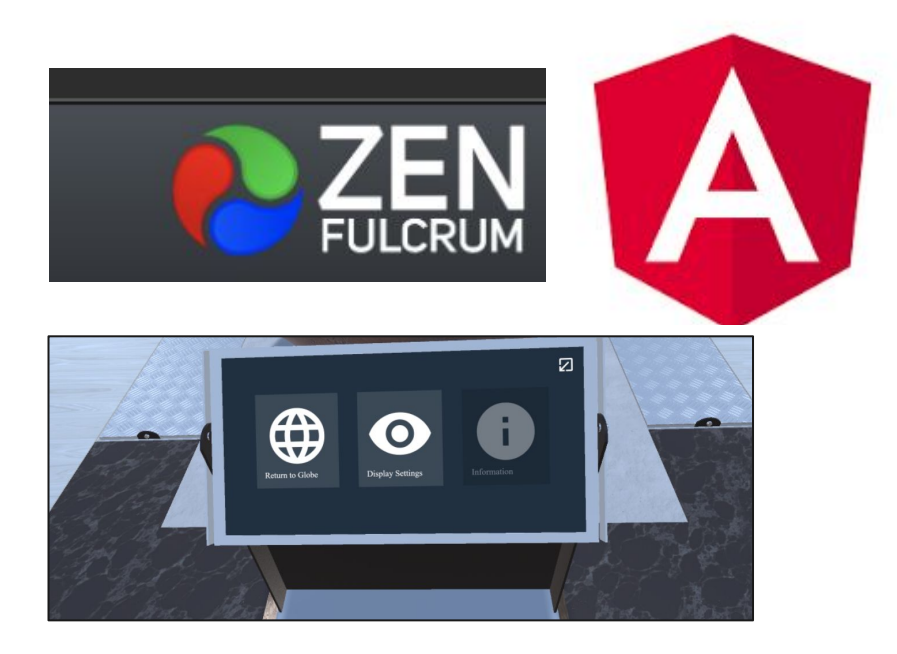

- The user interface is built using Angular
- ZFBrowser was used to incorporate the Angular application in Unity
- Angular was used as a way to speed up the development

## **Challenges**

Presented By: Lucca Andrade

## **Challenges**

- Lack of documentation
	- Uncommented and undocumented proprietary code

- Object Oriented customized Architecture
	- Important Objects generated on runtime
	- Non-standard class structure for controllers functions and Globe generation

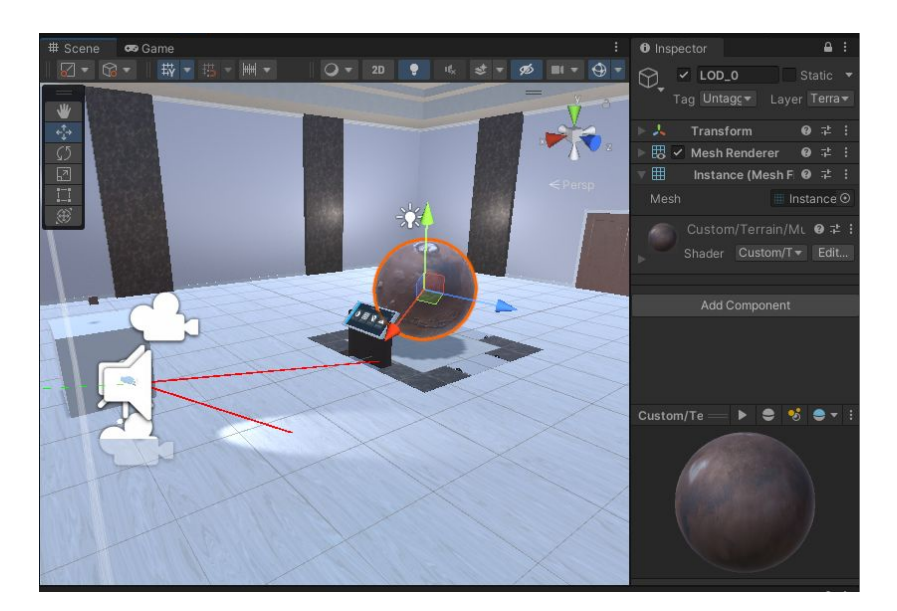

### **Challenges**

#### private void OnEnable() {

- // Unsupported library to be replaced
- // SteamController = GetComponent<SteamVR TrackedController>();
- // SteamController.PadClicked += PadClickedHandler;
- // SteamController.PadUnclicked += PadUnclickedHandler;

Controller = GetComponent<CustomController>();

#### // new custom button handlers

Controller.TriggerClicked += TriggerClickedHandler; Controller.TriggerUnclicked += TriggerUnclickedHandler; Controller.MenuButtonClicked += MenuButtonClickedInternal; Controller.MenuButtonUnclicked += MenuButtonUnclickedInternal; Controller.Gripped += GrippedHandler; Controller.Ungripped += UngrippedHandler;

- Translation of code to the new open standard
	- Steam\_VR API → Unity Input System
	- Customized Controller inputs
	- Unsupported shaders → Custom Universal Rendering Pipeline

## **Future Implementations**

Presented By: Enrique Guardado, Rizwan Vazifdar

### **Future Implementations**

- Moon & other terrains
- Multi-user mode
- **Virtual tours**
- Classroom integration

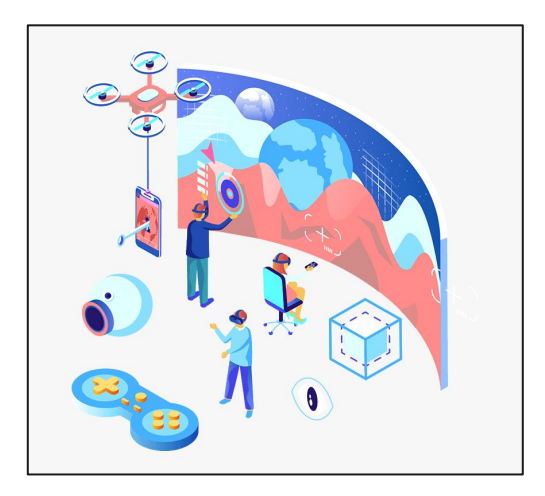

- Add more planetary **interaction** tools.
- Incorporate **haptic** feedback and **audio** to provide users with a more **immersive** experience.
- Implement User Interface **features** in the Control Panel.

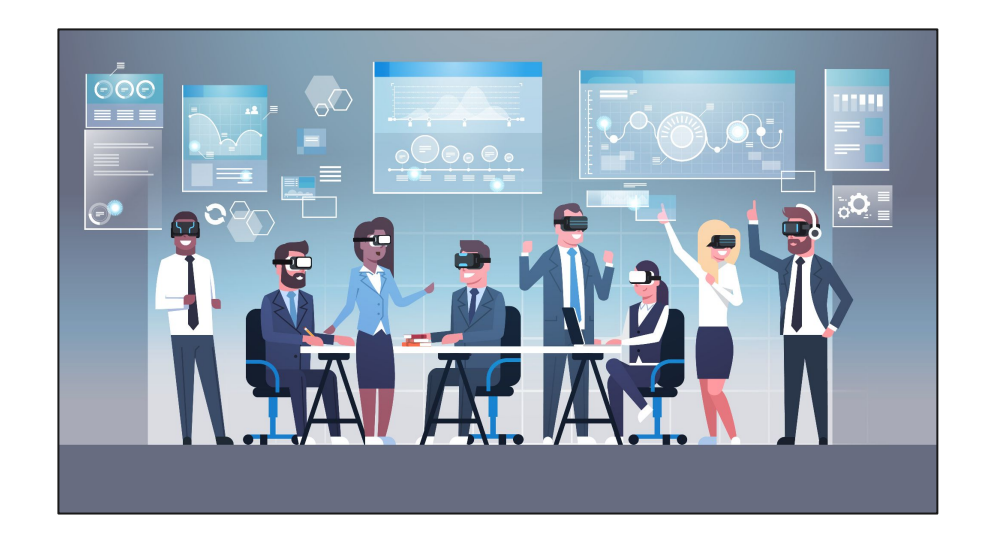

## **Acknowledgements**

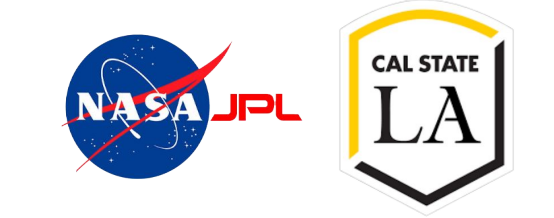

- **Advisor** 
	- Dr. Krum
- JPL Liaisons
	- Eddie Arevalo
	- Richard Kim
	- Emily Law
- JPL VR Trek Source Creator:
	- Alvin Quach

## **Questions?**

**Thank You!**